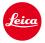

Γ

# Installation instructions for the Leica M10

# Firmware 1.7.4.0

Dear Customers,

Installing the firmware 1.7.4.0 on your Leica M10 will improve the camera's compatibility with SD-cards.

#### **Update Contents**

| Model Number    | LEICA M10             |
|-----------------|-----------------------|
| Update Version  | 1.7.4.0               |
| Update Filename | M10-1.7.4.0-SYSTEM.FW |

### Overview

| Version            | Description                                                                                                    |
|--------------------|----------------------------------------------------------------------------------------------------|
| Version<br>1.7.4.0 | Improvements of SD card compatibility                                                                                                    |
|                    | Effective immediately a larger choice of SD cards is compatible with the Leica M10.                                                                                                    |
|                    | With the last Firmware, certain SD cards were not recognized, or the complete write speed could not be used with the camera.                                                                                                    |
|                    | The Leica M10 supports SDHC/SDXC cards from 1GB up to 512 GB. We recommend to use cards with                                                                                                    |
|                    | write speed 80 MB/s or higher in order not to restrict the cameras performance. In single cases it can                                                                                                    |
|                    | occur that the speed, stated by the cards manufacturers, differs from the effective read or write speed<br>in the Leica M10.                                                                                                    |
|                    | Use UHS I cards instead of UHS II. The M10 is compatible with UHS II cards, but does not use the full                                                                                                    |
|                    | UHS II speed.                                                                                                    |
|                    | Leica performs ongoing compatibility tests of the latest cards available in the market. We ask for your understanding that due to potential changes in production batches and software of SD cards as they are manufactured and brought to market, Leica cannot guarantee a 100% compatibility of the recommended cards. |

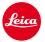

#### Please follow these steps to install the new firmware for your Leica M camera:

Recharge the battery to 100% and insert the battery into the camera.

- 1. Download the new firmware file to your computer.
- 2. Prepare the SD card for installation:
  - a. Please make sure that the card contains at least 200 MB of free disk space.
  - b. It is recommended to format the card inside the camera before continuing
  - c. Download the new firmware file to your computer.
  - d. Copy the firmware file to the root directory of the SD card.
  - e. Eject the SD card properly from your computer.
- 3. Insert the SD card into the camera and switch the camera on.
- Go to Main Menu / Camera Information / Camera Firmware
  Press "Yes" to confirm and start the process;
- - a. Please confirm to save your current profiles to SD card before proceeding with the update.
  - b. Wait until the update installation is completed.
  - c. Restart the camera, do not eject the SD card.
  - d. Please load your last profiles from SD card after the first startup.
- 6. The update process is complete.

## **CAUTION:**

Please do NOT turn off your camera or remove the Battery or SD Memory Card while the update is running.

#### **DISREGARDING THIS ADVICE CAN CAUSE SERIOUS DAMAGE TO YOUR CAMERA!**